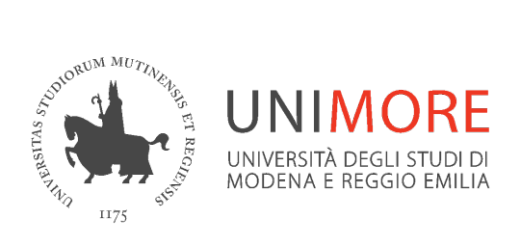

# **Moodle per i docenti**

## **Introduzione**

*A cura della Direzione Area Informatica e Coordinamento Sistemi Informativi*

*Settembre 2023*

### **Sommario**

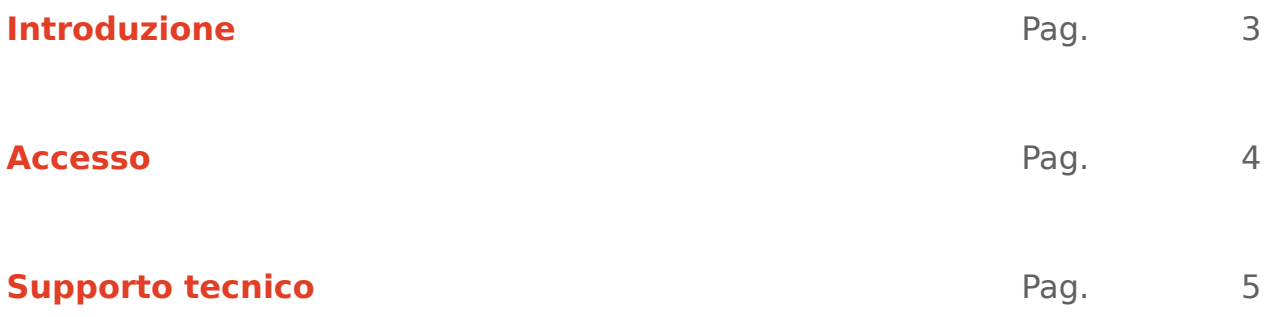

#### **Introduzione**

Dall'A.A. 2021/22 i portali della didattica Moodle (ex Dolly) sono in capo alla Direzione Area Informatica e Coordinamento Sistemi Informativi e raggiungibili all'indirizzo: <https://moodle.unimore.it/>

L'Ateneo si è dotato di una piattaforma per la didattica che integra Microsoft Teams con Moodle, costituendo un unico ambiente digitale di apprendimento e gestione dei contenuti.

Il nuovo sistema integrato è unico per tutto l'Ateneo e al suo interno sono presenti gli insegnamenti suddivisi per Dipartimento/Anno Accademico/CdL. Entro la prima settimana di settembre di ogni anno il portale viene integrato con l'offerta formativa aggiornata.

Ad ogni insegnamento è associata un'aula virtuale, presente nel team corrispondente su Microsoft Teams, nella quale è possibile avviare riunioni immediate o pianificate, inviare e ricevere messaggi via chat, condividere documenti e collaborare in gruppi.

#### **Accesso**

L'accesso è consentito a docenti, ricercatori, studenti regolarmente iscritti, preimmatricolati, staff dell'Ateneo.

E' possibile accedere tramite

- OpenId Unimore con l'account istituzionale
- Spid
- Carta di Identità Elettronica (CIE)

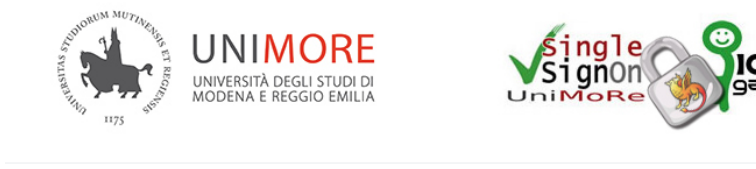

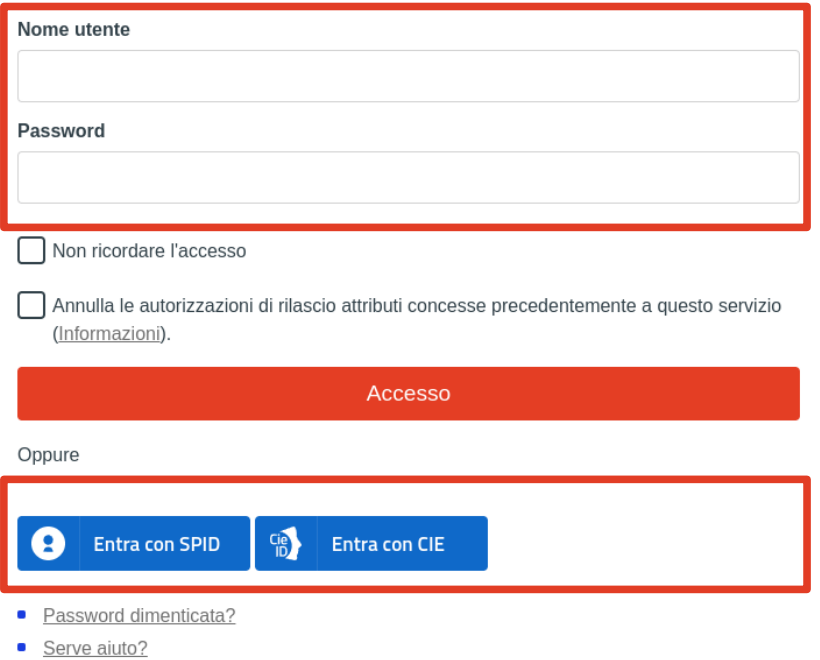

#### **Supporto tecnico**

Informazioni sugli strumenti in uso in Ateneo sono reperibili su [Unimore Online](https://www.unimore.it/online)

I [referenti Moodle](https://www.sia.unimore.it/site/home/referenti-moodle.html) e i [referenti Teams](https://www.sia.unimore.it/site/home/referenti-teams.html) forniscono help desk di l° livello a docenti, studenti e personale TA del proprio Dipartimento/Facoltà.

La Direzione Area Informatica e Coordinamento Sistemi Informativi fornisce un servizio di assistenza di II° livello ai referenti di Dipartimento/Facoltà tramite l'indirizzo di posta elettronica supporto.collaboration@unimore.it